## <span id="page-0-0"></span>**ACCUEIL**

- [Accueil principal](https://siocours.lycees.nouvelle-aquitaine.pro/doku.php/accueil)
- [Accueil SI7](https://siocours.lycees.nouvelle-aquitaine.pro/doku.php/si7/accueil)
- [Sidebar](#page-0-0)
- [Conduite de projet](https://siocours.lycees.nouvelle-aquitaine.pro/doku.php/si7/si7.partie1)
- [Charges indirectes et Calcul de coût](https://siocours.lycees.nouvelle-aquitaine.pro/doku.php/si7/si7.partie2)
- [Inventaire et gestion des configurations](https://siocours.lycees.nouvelle-aquitaine.pro/doku.php/si7/configuration/accueil)
- [Le plan de formation et Moodle](https://siocours.lycees.nouvelle-aquitaine.pro/doku.php/si7/formation/accueil)
- [Coût variable et seuil de rentabilité](https://siocours.lycees.nouvelle-aquitaine.pro/doku.php/si7/partie5)
- [La réplication des données](https://siocours.lycees.nouvelle-aquitaine.pro/doku.php/si7/a10accueil)

From: <https://siocours.lycees.nouvelle-aquitaine.pro/> - **Les cours du BTS SIO**

Permanent link: **<https://siocours.lycees.nouvelle-aquitaine.pro/doku.php/si7/sidebar?rev=1473231036>**

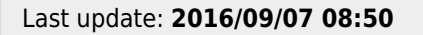

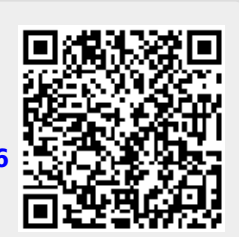